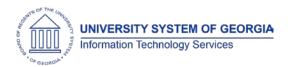

# OneUSG Connect Release Notes

The purpose of these Release Notes is to inform OneUSG Connect technical staff and functional users of the scheduled 1.10 release of University System of Georgia (USG) functional application enhancements.

### Release HREL 1.10

| General Information                    |                                                                                                    |  |
|----------------------------------------|----------------------------------------------------------------------------------------------------|--|
| Business Processes and Job Aids        | Changes to the following Business Processes and Jobs Aids have been included in this release:                                                                                                    |  |
| Known Issues                           | Resolutions to the following Known Issues have been included in this release:                                                                                                    |  |
| Technical Information                  |                                                                                                    |  |
|                                        |                                                                                                    |  |
| Database                               |                                                                                                    |  |
| TL_EMPL_DATA table changes             | A few small changes were made to select statements for TL_EMPL_DATA, a table that contains time approver information. Effective dated logic statements and statements to improve the flow of the program were added. |  |
| Security                               |                                                                                                    |  |
| BOR Manager and BOR<br>Timesheet roles | THE BOR Manager and BOR Timesheet roles were excluding managers on Short Work Break (SWB).  Now, when a manager goes on SWB, both the BOR Manager and BOR Timesheet roles remain assigned to the manager.            |  |

OneUSG Connect 6.27.17 Release 1.10 Page 1

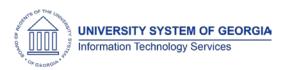

### **OneUSG Connect**

**Release Notes** 

| Module Specific Information |  |  |
|-----------------------------|--|--|
|                             |  |  |
| Commitment Accounting (CA)  |  |  |

### **Modifications to Existing Processes**

| The ame attent to Externing 110000000 |                                                                                                    |
|---------------------------------------|----------------------------------------------------------------------------------------------------|
| Encumbrances for "P" paygroup         | The encumbrances for the "P" paygroup has been modified to calculate over 12 months instead of 8 months.                                             |
| Retro Distribution Accounting Entries | The Retro Distribution Accounting Entries have been modified to Journal Generate the correct KK amount type and produce a balanced accounting entry. |
| Human Resources (HR)                  |                                                                                                    |

### **Page Changes**

|                           | rage changes                                      |  |
|---------------------------|---------------------------------------------------|--|
| Emergency Contact Address | Employee Self Service > Personal details >        |  |
|                           | Emergency Contacts > add (+) or edit              |  |
|                           | , , , , , , , , , , , , , , , , , , , ,           |  |
|                           | //                                                |  |
|                           | Known Issue KI9.2-001-HR, which prevented users   |  |
|                           | from adding or updating an address to             |  |
|                           | emergency contracts, has been resolved.           |  |
| "Main" Phone number       | Employee Self Service > Contact Details > Main    |  |
|                           | Phone Number                                      |  |
|                           | Thomas raine as                                   |  |
|                           | Usars will no langer be able to adit their "main" |  |
|                           | Users will no longer be able to edit their "main" |  |
|                           | phone number. This ensures the phone number       |  |
|                           | indicated by each institution's HR office as the  |  |
|                           | preferred business and/or main phone number       |  |
|                           | appears properly in the company directory and     |  |
|                           | , , , , , , , , , , , , , , , , , , , ,           |  |
|                           | Org Chart within OneUSG Connect.                  |  |
|                           | Payroll (PY)                                      |  |

### Reports/Queries

| No portor Caronico        |                                                                                                    |
|---------------------------|----------------------------------------------------------------------------------------------------|
| BOR_PY_STATE_TAX_EXEMPT14 | Reporting Tools > Query > Query Manager                                                                                                    |
|                           | Query can be used to identify an employee who claims Exempt from Withholding or who has 14 or more exemptions so a paper G-4 form can be sent to the Georgia Department of Revenue. |

## **Page Changes**

| Updates to W-4 and G-4 tax forms | Employee Self Service > Taxes > W-4 Tax<br>Information                                                                                         |
|----------------------------------|----------------------------------------------------------------------------------------------------|
|                                  | Known Issue K19.2-001-PY, which prompted users to re-enter a password when attempting to update their W-4 and G-4 tax forms has been resolved. |

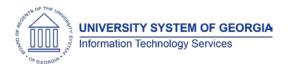

#### **OneUSG Connect**

**Release Notes** 

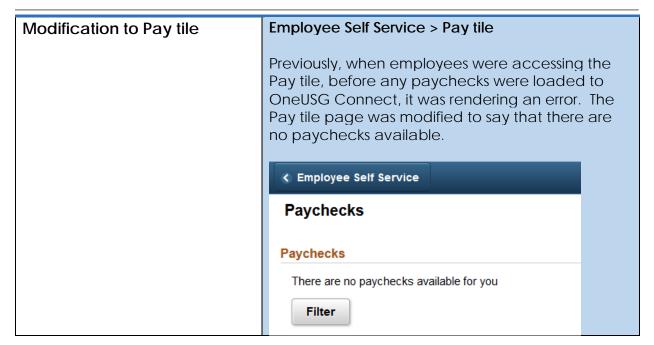

# **Other Notes**

More Information and Support

For business impact emergency issues, contact the **USG Shared Services Center** immediately at 877-251-2644 (Toll Free) or sscsupport@ssc.usg.edu.